**Adobe Photoshop 2021 (Version 22.4) full license For PC [Updated] 2022**

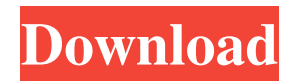

# **Adobe Photoshop 2021 (Version 22.4) Crack+ Activation [Updated] 2022**

\* Add elements to a photo on a separate layer \* Combine multiple images to create a panoramic or mosaic photo \* Create crossprocess layers \* Edit and transform photos \* Flip, crop, and resize images \* Add special effects (freeze motion, blur, and so on) \* Fine-tune color or add filters, gradients, and others \* Combine various elements such as text, images, and digital stamps to make a collage \* Work with layers to easily rearrange items \* Import elements from other programs \* Add and alter special effects such as a "torn curtain effect" \* Extract background and elements from images \* Combine elements on separate layers \* Create impressive Web graphics \* Edit the lighting and colors of images \* Convert to a different format \* Convert to black and white or grayscale \* Watermark images \* Add textures to photos # POWER IN NUMBERS By opening any of the Photoshop image files, you are automatically launched into the most powerful and effective digital photography software in the world. Whether you're a beginner or a professional, Photoshop has the power to boost your creativity or transform your images into something amazing. # HELP YOURSELF Just like with any other tool, you'll learn more and develop greater skills by doing. Following are some basic Photoshop tips to get you started: 1. \*\*Make sure that you have a large enough computer hard drive to hold your images\*\*. You'll be able to work through many tutorials and projects on a single 1 TB hard drive. 2. \*\*Use a mouse to work with Photoshop\*\*. You'll be able to work through many tutorials and projects on a single laptop. 3. \*\*Download all of the software and plug-ins you will need.\*\* For example, if you plan to add filters, you'll need to download and install the filters. For plug-ins, Photoshop does not come with them. It is important that you have the required plug-ins to be able to manipulate images properly. 4. \*\*Take advantage of Photoshop's tools.\*\* You can use most tools by clicking on the tool and then clicking and holding the mouse over the background to lock it into place. Simply click and drag to resize and rearrange. # HOW TO BRING IT HOME

### **Adobe Photoshop 2021 (Version 22.4) Crack+**

Photoshop Elements 8.0: Create Memes! Some of the coolest types of images are memes—photos, videos and jokes that have an internet-wide following, often created to express a point of view. Photoshop Elements 8.0 (or CS 6) can create powerful memes! You can use the controls in the Layers panel to easily create frames for your meme, or build a meme from scratch! Create a Meme Tutorial Photoshop Elements' template editor also lets you easily import your own memes and tweak them to fit the format of the meme you want to create. Take Photoshop Elements' Step-by-Step Guide Watch the video tutorial to learn how to create a meme in Photoshop Elements. You'll discover the secrets of effective meme creation! Meme-Building Themes Let's begin with a few templates. Click any of the image thumbnails below for the full-sized downloadable file. Below are the ten themes you'll find. Each has a set of premade frames (frames for the picture's outer-most borders) and a blank template to start from. 1. Background For a quick meme, you can start with a simple text overlay. Here, I've drawn text out of one of the shapes in my designer's hand. 2. Framed with the Layers Panel I've simply selected the background's frame and moved it to the middle of the meme's frame. 3. Create a Frame on a New Layer The next step is to break the frame into its own new layer. You can do this with the Layer | New | Layer From Current Selection. 4. Start Meme Building Themes often include frame elements to modify, such as the top corners of the frame, or the sides and/or bottom of the frame. Take a screenshot or a new digital photo of your design, and resize or crop it as needed to fit. I've used the "Draw" option from the tools panel to add frame elements to the top and bottom of my frame. 5. Add More Meme Building Adding more frame elements to your frame adds a lot of variety to your meme and makes it unique to your artwork. And of course, you can scale the size of your frame as needed. I've added some photo frames that I've drawn with Photoshop Elements' "Draw" tool a681f4349e

## **Adobe Photoshop 2021 (Version 22.4) Crack + Full Version 2022 [New]**

Ethics and dissemination {#Sec27} Individuals involved in this study will be informed about the risks and benefits of the study in both written and oral format. All participants will receive a written information sheet, with oral information provided when enrolment for the study is completed. Confidentiality will be strictly maintained and participants will be assured that their identity will not be disclosed to anyone, even their relatives, except the research team. The research team will access specific forms of identification to ensure anonymity. Participants will receive an adequate explanation of the study, and will be able to withdraw from the study at any time, without giving any reason or explanation. Dissemination policy: {#Sec28} --------------------- After completion of the study, findings will be summarised and published in peer-reviewed journals or in other publications. Authors of the manuscript will include only those individuals who had a substantial contribution to the study. The first author will be the corresponding author of the study. Discussion  $\frac{4 \text{Sec29}}{4 \text{Sec29}} = \frac{1}{2}$  ========== Of all cases of head injury reported from the ED, 8--12% are self-inflicted, resulting from impaired mental function and intentional or unintentional head injury \[[@CR4], [@CR24], [@CR25]\]. Although it is not necessary to contact family members or friends for the purposes of post-exposure treatment, making such contact may facilitate a return visit for self-help counselling. In patients with intentional head injury, family members may encourage the patient to seek treatment or help in preventing future injury. In patients with unintentional injury, family members may encourage them to seek treatment or to prevent future injury. The evaluation of injury severity at presentation may provide objective indications of the patient's current level of cognitive function. The National Strategy for Suicide Prevention \[[@CR23]\] states that cognitive function should be evaluated in patients with head injury. Because the patient may be in a state of confusion, or may be unable to speak, it is important to explore the injury mechanism in the absence of a medical history. Various studies have demonstrated the impact of poor caregiver decision making on outcome in mild traumatic brain injury patients \

### **What's New In?**

The Arctic is melting at an alarming rate. Permafrost, the soil that has been frozen for decades and is a vital source of water and nutrients to arctic ecosystems, is beginning to thaw, threatening to disrupt existing habitats and release toxins and bacteria that could make their way into the food chain. The polar regions contain 20 percent of the world's plant and animal species and are home to half of the world's freshwater supply. Climate models estimate the melt area will triple in the next 100 years, with some of the fastest warming occurring in just the past decade. "We have never witnessed anything like this before," said Sarah Das, a professor at Rutgers University and one of the scientists involved in a new study that predicts widespread permafrost thaw by 2100. "The Arctic contains the world's largest stores of carbon, including the methane that is being released right now from melting permafrost." Follow me @Nardine\_CNN The study estimates that more than a billion tons of the potent greenhouse gas will be released into the atmosphere every year. "The rate of carbon release could be as much as 5 times more than is emitted globally from human activities, including fossil fuels," the study says. As the land thaws, vegetation dies and billions of tons of carbon are released into the atmosphere. Methane -- a much more potent greenhouse gas than carbon -- is released from dead vegetation and from sediments below the permafrost. "If we are going to understand the long-term future of the planet, we have to understand the long-term future of the Arctic," said Das, who also co-authored a study on carbon emissions being released from a region of melting permafrost in western Canada. "What we are seeing now has implications for the future." Since 2006, the Northern Peatland Ecosystem Research Centre in the western Canadian province of Alberta has been monitoring the state of the permafrost. Over the past five years, roughly half of the ground has thawed in the region. The Great Lake Erie Basin covers about 80 percent of the eastern U.S., with countless lakes and streams underneath a layer of permafrost that provides fresh water, fish food and a vital habitat for plants and animals. The study, published in the journal Nature Climate Change, warns that the effects of changing temperatures will not be limited to arctic lands but will be felt across the globe. "The Arctic

# **System Requirements For Adobe Photoshop 2021 (Version 22.4):**

Minimum: OS: Windows 7/Vista/2008 R2 Processor: Intel Core 2 Duo or equivalent Memory: 2 GB RAM Graphics: 1280x1024 or higher resolution Hard Drive: 1 GB available space Sound Card: Microsoft DirectX Compatible soundcard (tested with ASIO) Input Devices: Keyboard and mouse Additional Notes: Installer: Links: Alpha 0.2 released! Version 0.2 brings tons of new features to World of Tanks Blitz including:

[https://mandarininfo.com/wp-](https://mandarininfo.com/wp-content/uploads/2022/07/Photoshop_CC_2018_Crack__Activation_Code__Full_Product_Key_Download_MacWin.pdf)

[content/uploads/2022/07/Photoshop\\_CC\\_2018\\_Crack\\_\\_Activation\\_Code\\_\\_Full\\_Product\\_Key\\_Download\\_MacWin.pdf](https://mandarininfo.com/wp-content/uploads/2022/07/Photoshop_CC_2018_Crack__Activation_Code__Full_Product_Key_Download_MacWin.pdf) <https://ferramentariasc.com/2022/06/30/photoshop-cs6-crack-with-license-key/> [https://www.careerfirst.lk/system/files/webform/cv/Photoshop-2022-Version-2302\\_1.pdf](https://www.careerfirst.lk/system/files/webform/cv/Photoshop-2022-Version-2302_1.pdf)

<https://ozrural.com/index.php/advert/photoshop-cs5-crack-full-version-license-code-keygen-mac-win-april-2022/> <https://biodashofficial.com/photoshop-2022-version-23-1-1-hack-serial-key-free-download-april-2022/> <https://www.informaticatermoli.it/wp-content/uploads/2022/06/jannan.pdf>

<http://op-immobilien.de/?p=6844>

<https://vipfitnessproducts.com/photoshop-2022-version-23-2-keygen-generator-license-key-full-mac-win/> [https://bonnethotelsurabaya.com/wp-](https://bonnethotelsurabaya.com/wp-content/uploads/Adobe_Photoshop_2022_Version_2311_Serial_Key__Free_Download.pdf)

[content/uploads/Adobe\\_Photoshop\\_2022\\_Version\\_2311\\_Serial\\_Key\\_\\_Free\\_Download.pdf](https://bonnethotelsurabaya.com/wp-content/uploads/Adobe_Photoshop_2022_Version_2311_Serial_Key__Free_Download.pdf)

[https://waappitalk.com/upload/files/2022/06/aHj7FjgfFmha8PwRHNPf\\_30\\_6f0edeec0cd16de80133b66bb8d1cc33\\_file.pdf](https://waappitalk.com/upload/files/2022/06/aHj7FjgfFmha8PwRHNPf_30_6f0edeec0cd16de80133b66bb8d1cc33_file.pdf) <https://sanditcorp.com/blog/index.php?entryid=2788>

<https://ferramentariasc.com/2022/06/30/photoshop-pc-windows/>

<https://7sixshop.com/2022/06/photoshop-cc-2014-serial-number-and-product-key-crack/>

<https://otelgazetesi.com/advert/adobe-photoshop-2021-version-22-4-crack-activation-code-final-2022/>

[https://www.reperiohumancapital.com/system/files/webform/Adobe-Photoshop-2020\\_3.pdf](https://www.reperiohumancapital.com/system/files/webform/Adobe-Photoshop-2020_3.pdf)

[https://www.mycatchyphrases.com/wp-content/uploads/2022/06/Photoshop\\_2021\\_Version\\_2200.pdf](https://www.mycatchyphrases.com/wp-content/uploads/2022/06/Photoshop_2021_Version_2200.pdf)

<http://www.b3llaphotographyblog.com/wp-content/uploads/2022/06/wannshi.pdf>

[https://www.didochat.com/upload/files/2022/06/kkkzo2uDlBxAQEf8B7o6\\_30\\_f552f2534e66edb0f54ab8de13699713\\_file.pdf](https://www.didochat.com/upload/files/2022/06/kkkzo2uDlBxAQEf8B7o6_30_f552f2534e66edb0f54ab8de13699713_file.pdf) [https://www.hhlacademy.com/advert/adobe-photoshop-2022-version-23-4-1-crack-with-serial-number-registration-code-free](https://www.hhlacademy.com/advert/adobe-photoshop-2022-version-23-4-1-crack-with-serial-number-registration-code-free-download/)[download/](https://www.hhlacademy.com/advert/adobe-photoshop-2022-version-23-4-1-crack-with-serial-number-registration-code-free-download/)